- De acordo com o comando a que cada um dos itens de 1 a 120 se refira, marque, na folha de respostas, para cada item: o campo designado com o código C, caso julgue o item CERTO; ou o campo designado com o código E, caso julgue o item ERRADO. A ausência de marcação ou a marcação de ambos os campos não serão apenadas, ou seja, não receberão pontuação negativa. Para as devidas marcações, use a folha de respostas, único documento válido para a correção das suas provas.
- Nos itens que avaliam Noções de Informática, a menos que seja explicitamente informado o contrário, considere que todos os programas mencionados estão em configuração-padrão, em português, que o mouse está configurado para pessoas destras e que expressões como clicar, clique simples e clique duplo referem-se a cliques com o botão esquerdo do *mouse*. Considere também que não há restrições de proteção, de funcionamento e de uso em relação aos programas, arquivos, diretórios e equipamentos mencionados.

## CONHECIMENTOS BÁSICOS

- <sup>1</sup> As capitais brasileiras perdem quase metade (45%) da água retirada dos mananciais em vazamentos de redes de abastecimento, fraudes e falhas de medição. Os 6,14 milhões
- <sup>4</sup> de litros desperdiçados diariamente nas grandes cidades do país seriam suficientes para atender a 38 milhões de consumidores.
- <sup>7</sup> Os dados sobre as coberturas e desperdícios nas redes públicas de abastecimento de água e de saneamento estão reunidos em um estudo elaborado pelo Instituto
- <sup>10</sup> Socioambiental (ISA). O estudo, inédito pela abrangência, ressalta a necessidade urgente de adoção de medidas para expandir as regiões de preservação ambiental e as redes de
- <sup>13</sup> saneamento básico, assim como para conter a invasão de áreas de mananciais e recuperar aquelas que já foram degradadas em função da falta de planejamento urbano
- <sup>16</sup> eficaz o que acontece na maior parte das grandes cidades. O estudo recomenda, ainda, a intensificação dos esforços de educação ambiental, para que a população compreenda que
- <sup>19</sup> também é responsável pela conservação da água.

O Estado de S.Paulo, 23/11/2007 (com adaptações).

Em relação às idéias e às estruturas lingüísticas do texto acima, julgue os itens a seguir.

- -A vírgula logo após "abastecimento" ( $\ell$ .3) é empregada para isolar expressão apositiva.
- 2 A expressão "seriam suficientes"  $(l.5)$  está no plural para concordar com "Os 6,14 milhões de litros" ( $\ell$ .3-4).
- **3** Subentende-se, logo após "como" ( $\ell$ .13), o segmento "a necessidade urgente de adoção de medidas".
- Depreende-se das informações do texto que a falta de planejamento urbano eficaz tem como conseqüência a degradação de áreas de mananciais.
- 5 O termo "para que" (l.18) pode, sem prejuízo para a informação original do texto, ser substituído por qualquer um dos seguintes: afim de que, de modo que, de forma que, contanto que.
- <sup>1</sup> Um longo período de bonança econômica e de farta liquidez internacional, melhoria nos indicadores de emprego, perspectivas de crescimento menos medíocre do que
- <sup>4</sup> nos anos anteriores e uma redução consistente na desigualdade social devido a uma política mais universalista e sistemática de transferência de renda não devem obscurecer
- <sup>7</sup> um fato que é uma miséria em si: o país é tão desigual, amargou tantos anos de estagnação econômica, concentrou tanta renda que qualquer melhora, com essa base de
- <sup>10</sup> comparação, é relativa. Uma evolução consistente na redução da desigualdade depende de uma visão mais global, que contemple as chamadas "portas de saída" dos programas
- <sup>13</sup> sociais, o desenvolvimento inclusivo e uma visão igualitária que também seja federativa.

Valor Econômico, 23/11/2007.

Julgue os itens que se seguem, relativos às idéias e às estruturas lingüísticas do texto acima.

- Na linha 3, a eliminação de "do" após a palavra "medíocre" prejudica a correção gramatical do período.
- 7 A forma verbal "devem"  $(l.6)$  está no plural para concordar com o sujeito composto.
- 8 A expressão "amargou" (l.8) está sendo empregada no mesmo sentido que tem na frase: O refresco depois de algum tempo amargou.
- $\boldsymbol{9}$ O emprego da vírgula logo após "global" ( $\ell$ .11) justifica-se por isolar oração subordinada adjetiva explicativa.
- 10 A expressão "desenvolvimento inclusivo" ( $\ell$ .13) equivale a desenvolvimento interno.

UnB/CESPE – PMV/NS Caderno Hotel

Cargo 32: Especialista em Geoprocessamento (40 horas – Manhã) – 1 –

<sup>1</sup> Há hoje poucas dúvidas de que, na ausência de ações incisivas e permanentes, o planeta se tornará cada vez mais hostil à vida humana. A Conferência do Clima, da

- <sup>4</sup> Organização das Nações Unidas (ONU), a ser realizada em Bali, em dezembro, está cercada pela urgência e pela necessidade e ameaçada pela politicagem e estreiteza de
- <sup>7</sup> interesses econômicos. Movem-se em direções opostas os diagnósticos severos lançados pelo Painel Intergovernamental sobre Mudanças Climáticas (IPCC), que
- <sup>10</sup> coloca as transformações ambientais no limiar da irreversibilidade, e a conduta dos principais países poluidores do mundo, na maior parte dos casos, negligente
- <sup>13</sup> e desinteressada.

Diante da gravidade das ameaças, as metas do Protocolo de Kyoto se tornaram tímidas. O balanço feito

<sup>16</sup> pelo secretário-executivo da Convenção do Clima, da ONU, Yvo de Boer, indica que o objetivo de reduzir em 5,2% as emissões de gases nocivos à atmosfera, com base em 1990, <sup>19</sup> será atingido em 2012.

Idem, ibidem.

Acerca das idéias e das estruturas lingüísticas do texto acima, julgue os itens seguintes.

- 11 Na linha 3, o sinal indicativo de crase em "à vida humana" justifica-se pela regência de "hostil", que exige preposição, e pela presença de artigo definido feminino.
- 12 Depreende-se das informações do texto que os principais países poluidores do mundo são aqueles a que são atribuídas as ameaças de politicagem e de estreiteza de interesses econômicos para a Conferência do Clima, em Bali.
- 13 Os termos "cercada" ( $\ell$ .5) e "ameaçada" ( $\ell$ .6) estão no feminino singular porque concordam com "Conferência"  $(0.3)$ .
- 14 O segundo período do texto "A Conferência (...) interesses econômicos" — está adequado para textos de correspondência oficial.
- 15 Em "se tornaram" (l.15), o "se" indica sujeito indeterminado.
- <sup>1</sup> Obter sucesso no tratamento de doenças consideradas incuráveis parecia sonho sem possibilidade de realização. Distrofia muscular, Alzheimer ou Parkinson são
- <sup>4</sup> doenças que condenam as pessoas a carregá-las vida afora. Há cerca de 10 anos, acendeu-se uma luz no horizonte. Depois de décadas de pesquisa, cientistas anunciaram a
- <sup>7</sup> descoberta da célula-tronco embrionária humana capaz de se transformar em qualquer tipo de tecido. A novidade provocou reações. De um lado, juntaram-se fervorosos
- <sup>10</sup> entusiastas. Eles viram na conquista arma capaz de vencer males sem esperança de recuperação. De outro, apaixonados opositores, que ergueram barreiras morais. Para eles, a vida
- <sup>13</sup> humana começa na fecundação. Não se pode, pois, destruir os embriões em favor da pesquisa. Mais: o avanço dos estudos poderia levar à clonagem humana e à <sup>16</sup> comercialização de órgãos.

A descoberta de método de produzir célula-tronco sem embrião reacende a esperança de se chegar com mais <sup>19</sup> rapidez à cura de enfermidades e à criação de órgãos sobressalentes. Duas equipes independentes de cientistas (uma japonesa e outra norte-americana) conseguiram obter

<sup>22</sup> células-tronco a partir de tecido comum. A regressão celular, que dispensa clonagem, deve superar resistências éticas e religiosas.

Correio Braziliense, 22/11/2007.

Julgue os próximos itens, referentes às idéias e a aspectos gramaticais do texto acima.

- 16 O sujeito de "parecia" ( $\ell$ .2) é "tratamento" ( $\ell$ .1).
- Na linha 4, o termo "-las", em "carregá-las", retoma o antecedente "doenças".
- 18 Subentende-se, imediatamente antes da expressão "apaixonados opositores"  $(l.11-12)$ , a forma verbal "juntaram-se".
- 19 As ocorrências de "Eles" ( $\ell$ .10) e "eles" ( $\ell$ .12) têm o mesmo referente.
- Subentende-se das informações do texto que a regressão celular, que parte de tecido comum para obter células-tronco, vai enfrentar argumentos contrários de fundo ético e religioso.

UnB/CESPE – PMV/NS Caderno Hotel Cargo 32: Especialista em Geoprocessamento (40 horas – Manhã) – 2 –

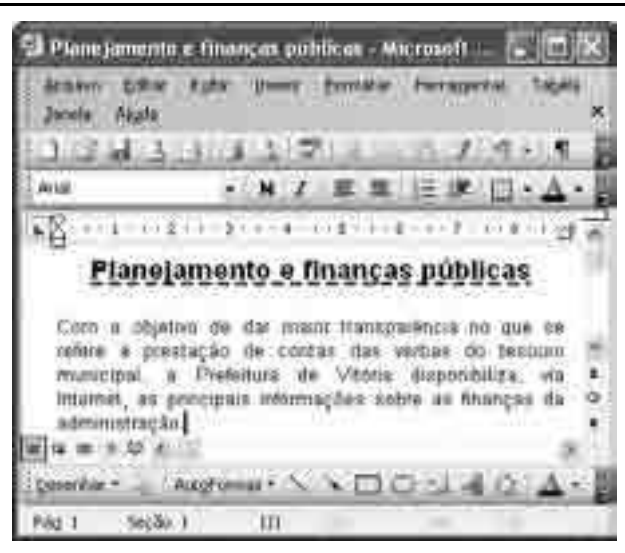

Considerando a figura acima, que mostra a janela do Word 2003, com parte de um texto extraído do sítio www.vitoria.es.gov.br, julgue os seguintes itens.

- Para se obter o sublinhado do título, utiliza-se a ferramenta
- 22 O botão  $\mathbf{\mathcal{Q}}$ , na barra inferior da janela, permite iniciar a correção ortográfica do texto.
- O texto pode ser copiado, sem prejuízo de formatação, para a célula A1 de uma planilha do Excel.

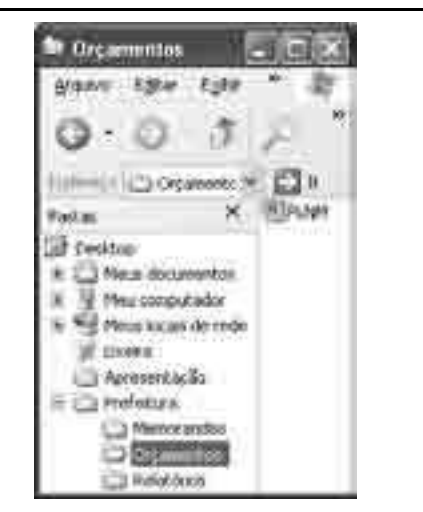

Com relação à segurança da informação e à figura acima, que mostra uma janela do Windows Explorer, executado em um computador cujo sistema operacional é o Windows XP, julgue os itens a seguir.

- 24 A pasta  $\Box$  Prefeitura possui 3 subpastas.
- 25 O arquivo contido na pasta **Creamentos** é um arquivo do Excel.
- 26 Para se fazer o *backup* da pasta **e Prefeitura** e de todo o seu conteúdo, é suficiente clicar com o botão direito do mouse sobre essa pasta e executar o programa WinZIP.
- 27 Hijackers são programas ou scripts que sequestram navegadores de Internet, principalmente o Internet Explorer.

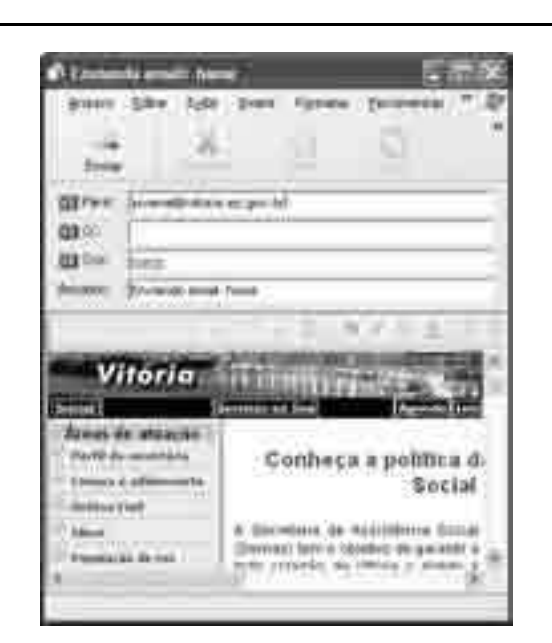

Considerando os conceitos de Internet e a figura acima, que mostra uma janela do Outlook Express com uma página do Internet Explorer 6, julgue os próximos itens.

 Ao se acessar a página no Internet Explorer 6.0, é possível

encaminhá-la usando-se o botão , conforme o exemplo da figura.

- 29 O campo  $\Box$  Cox deve ser utilizado para encaminhar *e-mail* com anexo em segurança.
- 30 Para se enviar o *e-mail* da figura, é necessário estar conectado à Internet, usando-se Plug and play.
- 31 No Internet Explorer 6, é possível configurar recursos de segurança, como, por exemplo, sítios confiáveis.

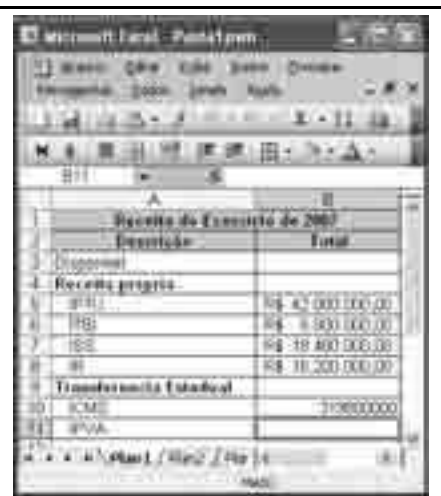

Considerando a figura acima, julgue os itens subseqüentes, acerca do Excel 2003.

- Considerando-se que o valor do IPVA é 10% do valor do ICMS, a fórmula para a execução desse cálculo é =10%\*B10.
- O valor disponível pode ser calculado usando-se a ferramenta .
- Para se formatar com estilo moeda a célula B10, é suficiente selecionar essa célula e clicar a ferramenta
- Pode-se alterar a cor da fonte das células mediante a utilização da ferramenta  $\mathbf{A}$  =

UnB/CESPE – PMV/NS Caderno Hotel

Cargo 32: Especialista em Geoprocessamento (40 horas – Manhã) – 3 –

## Texto para os itens de 36 a 45

Com um deságio de 35% sobre o preço-teto de R\$ 122,00 por megawatt/hora, o governo federal licitou a usina hidrelétrica Santo Antonio, a primeira das duas usinas que compõem o complexo hidrelétrico do rio Madeira, em Rondônia. Santo Antonio é a terceira maior hidrelétrica prevista no Programa de Aceleração do Crescimento (PAC), atrás de Jirau e Belo Monte. "Esse leilão marca a retomada da participação de grandes projetos hidrelétricos na expansão do setor elétrico, o que reforça a vocação brasileira para a geração de energia limpa, renovável e de menor custo para o consumidor brasileiro", avalia o ministro interino de Minas e Energia, Nelson Hubner.

> Leilão do Madeira garante energia para o crescimento. Em questão, Secretaria de Comunicação Social da Presidência da República, n.º 579, 10/12/2007 (com adaptações).

Tomando o texto acima como referência inicial, julgue os itens que se seguem, relativos ao tema da energia no Brasil e no mundo.

- Energia é um tema de interesse relativo dos Estados nacionais ante a crescente diversificação de oferta no mercado internacional.
- A vulnerabilidade energética na parte meridional da América do Sul vem se apresentando como elemento limitante do crescimento econômico de países como a Argentina.
- Empresas internacionais como a Gasprom, da Rússia, têm apresentado gerenciamento aberto, mas pouco estratégico, das grandes reservas de gás daquele país.
- 39 A água em movimento nos rios ou barrada por represas, fonte de energia renovável em hidrelétricas, é cada vez mais valorizada no mercado global.
- A base nuclear da energia produzida no mundo amplia-se cada vez mais ante o esgotamento iminente do petróleo.

Julgue os seguintes itens, relativos à relação entre energia, preço e crescimento econômico no Brasil.

- 41 O deságio de 35% obtido pelo governo brasileiro no leilão da hidrelétrica de Santo Antonio tende a ser benéfico ao preço final da produção e distribuição da energia ao consumidor.
- A imagem de um país que trabalha com energia limpa e renovável é um ganho político no mundo, reafirmada no primeiro leilão realizado para aproveitamento hidroelétrico do rio Madeira.
- Na área de geração de energia elétrica, o Brasil ainda subestima as fontes não-fósseis como a hídrica, a eólica e a biomassa.
- A descoberta de novas fontes de gás no Brasil na plataforma marítima brasileira causou regozijo à sociedade e ao governo.
- A manutenção do crescimento econômico brasileiro na proporção dos países emergentes exige oferta segura e proporcional de energia nos próximos anos.

A América do Sul, região na qual o Brasil se vincula ao meio internacional por sua geografia e história, é objeto de grande debate no país. A respeito desse tema, julgue os itens que se seguem.

- Dotada de países com baixa capacidade de interferir na construção de normas internacionais, uma saída plausível para a América do Sul participar das coisas do mundo é o programa de integração regional.
- O Brasil, país que possui fronteira com todos os países da América do Sul, tem levado adiante, sem ressalvas internas, o programa de integração.
- A Venezuela, já parte integrante do MERCOSUL, teve sua adesão plenamente ratificada pelo Congresso Nacional do Brasil.
- A Argentina, com nova presidente, a única mulher com tal responsabilidade na América do Sul, já iniciou agenda de cooperação importante com o Brasil.
- A Venezuela, na qual proposta de reforma constitucional foi rejeitada em referendo pela população, é país estratégico para a integração energética na América do Sul.

UnB/CESPE – PMV/NS Caderno Hotel

Cargo 32: Especialista em Geoprocessamento (40 horas – Manhã) – 4 –

## CONHECIMENTOS ESPECÍFICOS

A figura abaixo mostra uma aeronave em missão aerofotogramétrica para captação de uma seqüência de quatro fotografias aéreas (fotos 1, 2, 3 e 4). Considere os seguintes dados dessa missão hipotética:

- a) altura de vôo =  $10.000$  m;
- b) distância focal da câmera = 100 mm;
- c) tipo de filme = preto e branco, pancromático.

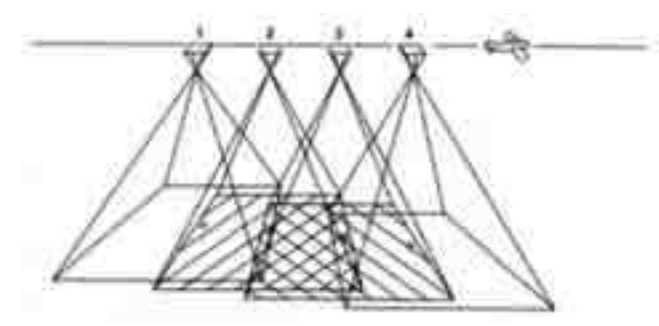

Com base nas informações acima e nos princípios de aerofotogrametria, julgue os itens a seguir.

- A escala das fotos aéreas obtidas pela missão aerofotogramétrica em apreço será de 1:100.000.
- 52 Na missão considerada, o recobrimento entre duas fotos sucessivas será de 40%.
- Todas as 4 fotos possuem 100% de recobrimento.
- Na missão ilustrada, as fotos serão obtidas na faixa espectral de 0,4 mm a 2,5 mm.
- Para sobrevôos com baixa quantidade de iluminação solar, deve-se diminuir a abertura do diafragma da câmera.
- Em áreas com topografia acidentada, o deslocamento de relevo é mais acentuado a nadir.

Os processos de produção cartográfica digital envolvem o armazenamento e a edição de dados, a editoração cartográfica e a confecção de leiautes (originais) para reprodução eletrônica. Dois exemplos de equipamentos utilizados para armazenamento de dados digitais são a mesa digitalizadora e os rastreadores ópticos (scanners). Os dados utilizados para produções cartográficas podem apresentar diferentes formatos, escalas e tipos de erros. Julgue os itens subseqüentes, relativos à produção cartográfica digital.

- De acordo com o padrão de exatidão cartográfica, o erro admissível é maior em uma carta com escala de 1:25.000 do que em outra carta com escala de 1:100.000.
- Em função dos diferentes formatos de saída cartográfica que são gerados pelos diferentes aplicativos de sistemas de informações geográficas, o IBGE instituiu que o formato oficial do Brasil é o shapefile.
- 59 A principal função de mesas digitalizadoras e scanners é a conversão de dados analógicos em digitais.
- Os produtos cartográficos do Brasil devem ser confeccionados com o datum Córrego Alegre, pois é o atual referencial geodésico oficial do Brasil.

Existem atualmente dezenas de sistemas de geoinformações que estão sendo comercializados ou distribuídos gratuitamente. Todos esses sistemas têm, em comum, a capacidade de desempenhar operações de superposição ou integração de dados e mapas de forma eficaz. Julgue os itens subseqüentes, relativos a sistemas de geoinformações.

- 61 Dois exemplos de sistemas de geoinformações de domínio público são o SPRING e o GRASS.
- Dados obtidos por sensores imageadores são armazenados em sistemas de geoinformações como dados raster.
- 63 O termo leiaute é utilizado para designar desenhos originais confeccionados para reprodução eletrônica.
- Reambulação é a denominação dada para a edição de duas ou mais linhas que se cruzam ou que não se conectam durante o processo de digitalização de dados.

Os dados georreferenciados que são armazenados em um sistema de geoinformação podem ser abstraídos em três classes: pontos, linhas e áreas. Linhas e áreas também podem ser descritas como polígonos abertos e polígonos fechados, respectivamente. Com base nessas informações, julgue os itens que se subseguem.

- Dependendo da escala, áreas podem ser representadas como pontos em um mapa temático.
- 66 Cada linha corresponde a um conjunto de pontos  $(x, y, z)$ , em que z representa dados de elevação do terreno.

Topologia é uma área da matemática que lida com certas propriedades geométricas que são invariáveis sob certas deformações como dobras e alongamentos. Em uma estrutura topológica, as relações entre objetos são descritas independentemente de suas coordenadas. A figura abaixo mostra um exemplo de uma estrutura topológica.

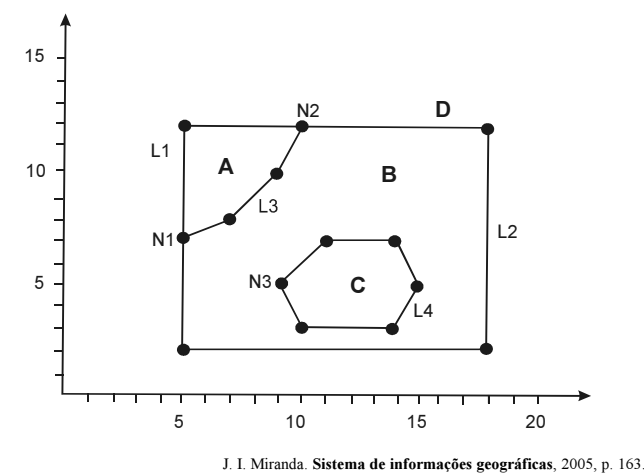

Com base na figura acima apresentada, julgue os itens a seguir.

- Ao nó N1, chegam duas linhas.
- O polígono A é formado pelas coordenadas (7,5), (12,5) e (12,10).
- 69 O polígono D é formado pelas linhas L1 e L2.
- Não existe nó no polígono C.

UnB/CESPE – PMV/NS Caderno Hotel

Cargo 32: Especialista em Geoprocessamento (40 horas – Manhã) – 5 –

A estrutura de dados em um sistema de geoinformações pode ser do tipo matricial ou vetorial. A maioria dos sistemas de geoinformações possui funções que permitem a conversão de uma estrutura para outra. No entanto, tais conversões afetam uma série de parâmetros de armazenamento de dados, como, por exemplo, o tamanho dos arquivos. Julgue os itens subseqüentes, relativos às estruturas de dados matricial e vetorial.

- 71 Arquivos vetoriais exigem menor capacidade de armazenamento de dados.
- O procedimento matemático que converte dados matriciais para vetoriais chama-se interpolação.
- 73 A estrutura de dados conhecida como quadtree possui relação com o modelo matricial.
- Dados escaneados são exemplos de dados matriciais.

Considere um marco geodésico situado no Hemisfério Sul e com as seguintes coordenadas UTM: 680.000 mN e 9.540.000 mE. Considere, ainda, que um receptor GPS de navegação indicou as seguintes coordenadas para esse marco: 680.030 mE e 9.540.040 mN. Com relação a esses dados, julgue os próximos itens.

- O ponto medido pelo GPS ficou deslocado na direção sudeste.
- O deslocamento do ponto medido pelo GPS foi de 50 m.
- O marco situa-se a 460 km da linha do equador.
- O ponto não pode se situar no Hemisfério Sul, pois ambas as coordenadas possuem valores positivos.

As coordenadas geográficas são ditas geocêntricas, pois a origem das coordenadas corresponde ao centro de massa da Terra. A posição dos pontos é dada em termos de latitude e longitude e assume valores positivos e negativos. Em termos de latitude, 1º corresponde a 110 km. Julgue os itens subseqüentes, relativos a coordenadas geográficas.

- 79 12,5º equivalem a 12º 30' 00".
- 30' de latitude correspondem a menos de 60 km.
- 81 1" de latitude corresponde a 1,10 km.
- 82 Os valores de longitude variam de 0° a 180° no sentido leste e de  $0^{\circ}$  a  $-180^{\circ}$  no sentido oeste.

Sabe-se que a Terra não corresponde a uma esfera perfeita. Em outras palavras, é mais parecida com um elipsóide, com achatamento nos pólos. Vários elipsóides de referência têm sido mundialmente utilizados, dependendo do local a ser cartografado. O modelo matemático de elipsóide de referência a ser utilizado nos cálculos geodésicos é conhecido como datum. Julgue os itens seguintes, relativos a sistemas de referência.

- 83 Atualmente, o *datum* oficial do Brasil chama-se SIRGAS2000.
- Por ser bastante similar em muitos aspectos, o IBGE também aceita o WGS84 como outro datum oficial do Brasil.
- 85 Córrego Alegre e Chua Astro já foram *data* oficiais do Brasil.
- Ao contrário dos geóides e da superfície da Terra, a superfície dos elipsóides não apresenta irregularidades.

Produtos cartográficos normalmente apresentam erros e incertezas. Por exemplo, erros são introduzidos durante a transferência do mapa-fonte para a base digital em um sistema de geoinformações. Dependendo da magnitude do erro, cartas planimétricas podem ser classificadas em A, B e C. O erro admissível no terreno de uma determinada carta classificada em A, B ou C pode ser calculado por meio de multiplicação simples dos seguintes parâmetros: padrão de exatidão cartográfica (0,3 mm, 0,5 mm e 0,6 mm para as classes A, B e C, respectivamente); denominador da escala da carta; fator de conversão. Com base nessas informações, julgue os seguintes itens.

- Os erros admissíveis para cartas planimétricas na mesma escala são maiores para a classe B, em relação à classe A.
- Os erros admissíveis para cartas planimétricas na mesma classe, porém em escalas diferentes, são maiores para as cartas com escalas maiores.
- O valor correto do fator de conversão, em metros/milímetros, é de 0,001.
- 90 Erros provenientes de registros e levantamentos de campo são sempre maiores que os erros introduzidos durante o processamento de dados em um sistema de informações geográficas.

A interpretação de dados de sensoriamento remoto depende do conhecimento do comportamento espectral de alvos e das características dos sistemas de imageamento. A análise do comportamento espectral de alvos está relacionada com o entendimento da interação dos alvos com a radiação eletromagnética incidente em diferentes comprimentos de onda. As características de imageamento estão relacionadas, por exemplo, com as faixas espectrais que os sistemas sensores operam ou com a resolução espacial das imagens geradas. No que se refere a sensoriamento remoto, julgue os próximos itens.

- 91 Na faixa espectral do visível, a vegetação sadia absorve maior quantidade de energia eletromagnética nos comprimentos de onda do azul e do vermelho que nas outras cores do espectro.
- 92 Solos amarelos apresentam reflectâncias altas nas faixas espectrais do verde e do vermelho e baixa na do azul.
- 93 Radares de abertura sintética operam em comprimentos de onda centimétricos.
- A resolução temporal das missões aerofotogramétricas é maior que a dos satélites meteorológicos.
- Massas d'água aparecem com tonalidades escuras nas imagens ópticas de sensoriamento remoto porque elas absorvem a maior parte da radiação eletromagnética incidente.
- Como nem todos os sistemas imageadores dependem da presença do Sol como fonte de radiação eletromagnética, imageamentos noturnos são possíveis.

Interpolação é um método geoestatístico que estima valores desconhecidos a partir de um conjunto de valores conhecidos ou amostrados. O processo envolve a seleção de pontos vizinhos mais apropriados e a definição do método mais adequado para estimar os valores desconhecidos. Com relação a técnicas de interpolação em geoprocessamento, julgue os itens subseqüentes.

- A escolha de uma ou outra técnica de interpolação é irrelevante sempre que os valores amostrados formem uma matriz regular de  $m$  linhas e  $m$  colunas, sem omissão de dados.
- No método do inverso da distância, a influência dos valores vizinhos decresce exponencialmente com a distância do local que está sendo estimado.
- Para amostras coletadas em duas direções, a análise da dependência espacial entre amostras vizinhas pode ser realizada por meio da análise do semivariograma.
- Para modelos digitais de elevação, o método de interpolação por krigeagem sempre apresenta os melhores resultados.

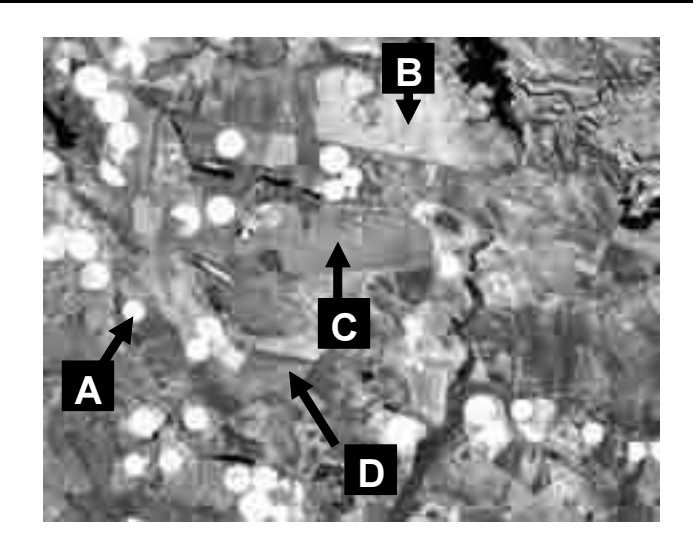

Considerando a figura acima, que corresponde a um recorte de imagem do satélite Landsat ETM+ sobre uma área agrícola da porção oeste do Distrito Federal, julgue os itens a seguir.

- 101 A figura corresponde à banda 3 do Landsat ETM+.
- 102 A tonalidade clara do ponto A indica que o alvo está sendo irrigado.
- 103 A reflectância do ponto B é maior que a do ponto C.
- 104 O ponto D corresponde a um alvo agrícola.
- 105 A escala dessa imagem é superior a 1:100.000.
- 106 A imagem não mostra nenhuma área urbana.

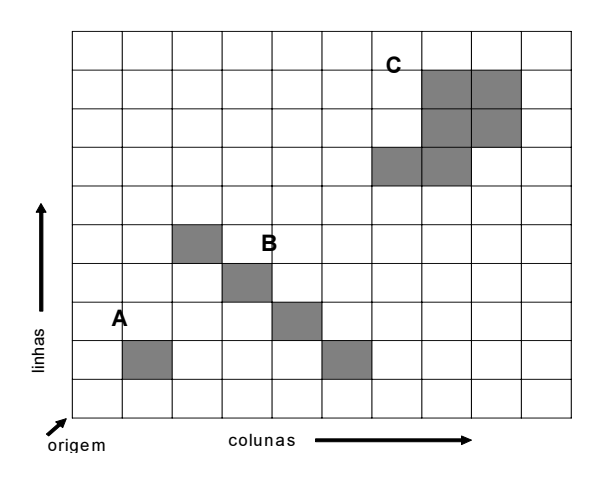

A figura acima mostra um exemplo de representação matricial de três objetos designados pelas letras A, B e C. O modelo matricial assemelha-se a um tabuleiro de xadrez ou algo como uma matriz regular de células. Julgue os itens seguintes, relativos a esse modelo de representação de dados.

- No modelo matricial, a localização de um objeto georreferenciado é menos precisa que no modelo vetorial.
- 108 A precisão de localização de um objeto georreferenciado, no modelo matricial, depende do tamanho das células de resolução.
- 109 O objeto A possui coordenadas (2, 3).
- 110 O objeto B corresponde a um polígono aberto.
- 111 O objeto C corresponde a um polígono fechado.

UnB/CESPE – PMV/NS Caderno Hotel

Cargo 32: Especialista em Geoprocessamento (40 horas – Manhã) – 7 –

A gestão e o ordenamento territorial, o uso racional de recursos naturais e a preservação do meio ambiente em escala municipal podem ser executadas com eficiência caso os dados municipais estejam estruturados em um banco de dados espaciais. Julgue os próximos itens, relativos ao uso do geoprocessamento na administração municipal.

- -- Para a atualização de expansão urbana, é correto utilizar as imagens de alta resolução que são disponibilizadas gratuitamente pelo programa Google Earth.
- 113 O georreferenciamento de imóveis rurais de um município deve ser feito com GPS de navegação, a fim de seguir as instruções normativas do INCRA.
- 114 A avaliação do grau de preservação de vegetação nativa ao longo dos rios e córregos que cortam o município deve ser feita com base na análise de imagens do sistema sensor Terra/MODIS, que opera com uma resolução temporal de 2-3 dias e resolução espacial de 250 metros.
- 115 Para o planejamento rural de um município, sistemas embasados em CAD (computer-aided design) são preferíveis em relação a sistemas de geoinformação.
- 116 A Lei n.º 10.257/2001 (Estatuto da Cidade) determina que a atualização do mapa de arruamento de uma cidade como Vitória – ES, com número de habitantes variando de 500.000 a 5.000.000, deve ser feita por meio de ortofotos digitais na escala de 1:2.000.

A principal função de um sistema de informações geográficas é armazenar, analisar e gerar mapas por meio de um pacote computacional. O seu uso é possível em um vasto número de áreas como meio ambiente, engenharia civil, arquitetura e segurança nacional. Com relação a confeccção do mapa de cobertura vegetal natural e antrópica do município de Vitória – ES, julgue os itens subseqüentes.

- 117 O mapa deve ser confeccionado em sistema de projeção UTM, que é o sistema oficial do Brasil.
- 118 Massas d'água devem ser mapeadas, mesmo se tratando da confecção de mapa de cobertura vegetal.
- 119 O datum horizontal a ser utilizado é o córrego de Imbituba – SC, pois, entre as várias opções disponíveis, esse é o mais próximo de Vitória – ES.
- 120 Sedes municipais, limites políticos e rodovias não devem aparecer no mapa, pois não se trata de um mapa político-administrativo.